# **Application: gvSIG desktop - gvSIG bugs #3946**

## **La ruta por defecto a instalar gvSIG no es correcta.**

12/21/2015 02:32 PM - Joaquín del Cerro Murciano

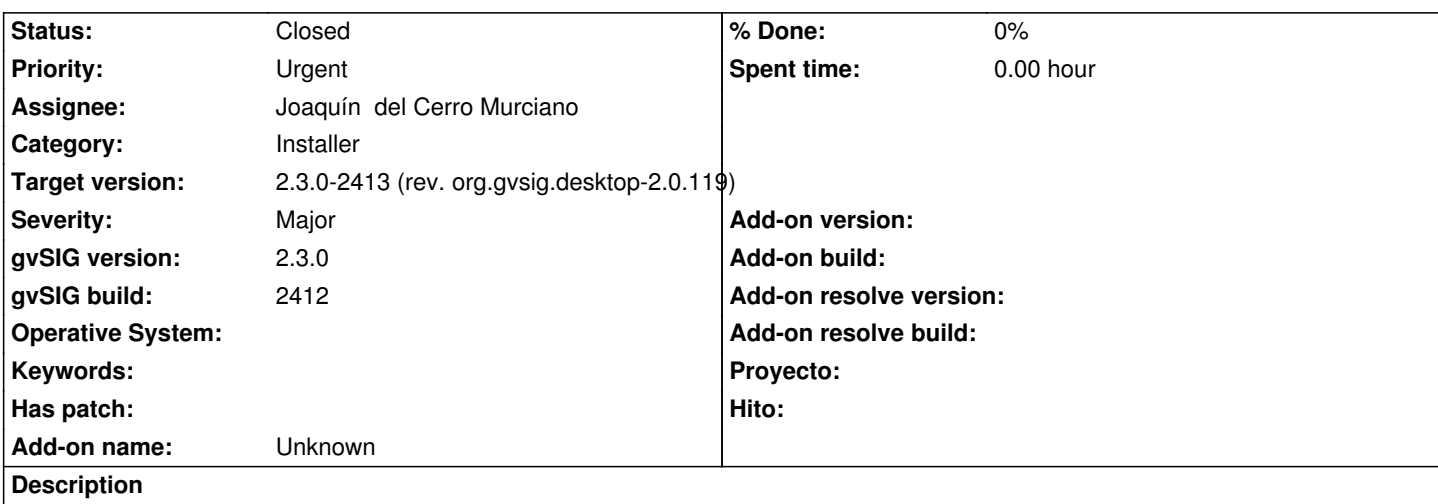

En windows, la ruta por defecto para instalar gvSIG es la carpeta corriente, en donde se encuentre el instalador de gvSIG. Si el usuario le da a siguiente e instala en la ruta sugerida, normalmente acaba instalando gvSIG en la carpeta de descargas que es donde se descargo el instalable y luego no es capaz de encontrarla.

### **Associated revisions**

**Revision 42593 - 12/21/2015 04:26 PM - Joaquín del Cerro Murciano**

refs #3946, corregida la carpeta por defecto donde se installa gvSIG.

#### **History**

#### **#1 - 12/21/2015 05:07 PM - Joaquín del Cerro Murciano**

*- Status changed from New to Fixed*

Se ha añadido la siguiente configuracion:

 <variable name="TargetPanel.dir.windows" value="\$APPLICATIONS\_DEFAULT\_ROOT/gvSIG-desktop"/> <variable name="TargetPanel.dir.unix" value="\$USER\_HOME/gvSIG-desktop"/>

Lo que deja la carpeta de instalacion para linux en el home del usuario y para windows en "archivos de programa".

#### **#2 - 12/22/2015 05:17 PM - Álvaro Anguix**

*- Status changed from Fixed to Closed*